Міністерство освіти і науки України Національний університет «Чернігівська політехніка»

# **Дослідження прогресивних напрямків розвитку процесів механічної обробки, верстатів та інструментів**

# **Методичні вказівки**

до виконання практичних робіт з дисципліни "Дослідження прогресивних напрямків розвитку процесів механічної обробки, верстатів та інструментів" для здобувачів другого (магістерського) рівня вищої освіти за спеціальністю 133 "Галузеве машинобудування" освітньо-професійної програми "Галузеве машинобудування"

> Затверджено на засіданні кафедри "Автомобільного транспорту та галузевого машинобудування" Протокол № 11 від 09.06.2023 р.

Чернігів 2023

Дослідження прогресивних напрямків розвитку процесів механічної обробки, верстатів та інструментів. Методичні вказівки до виконання практичних робіт з дисципліни "Дослідження прогресивних напрямків розвитку процесів механічної обробки, верстатів та інструментів" для здобувачів другого (магістерського) рівня вищої освіти за спеціальністю 133 "Галузеве машинобудування" освітньо-професійної програми "Галузеве машинобудування"/ Укл.: Кальченко В.В., Пасов Г.В. – Чернігів: НУ "Чернігівська політехніка", 2023. – 22 с.

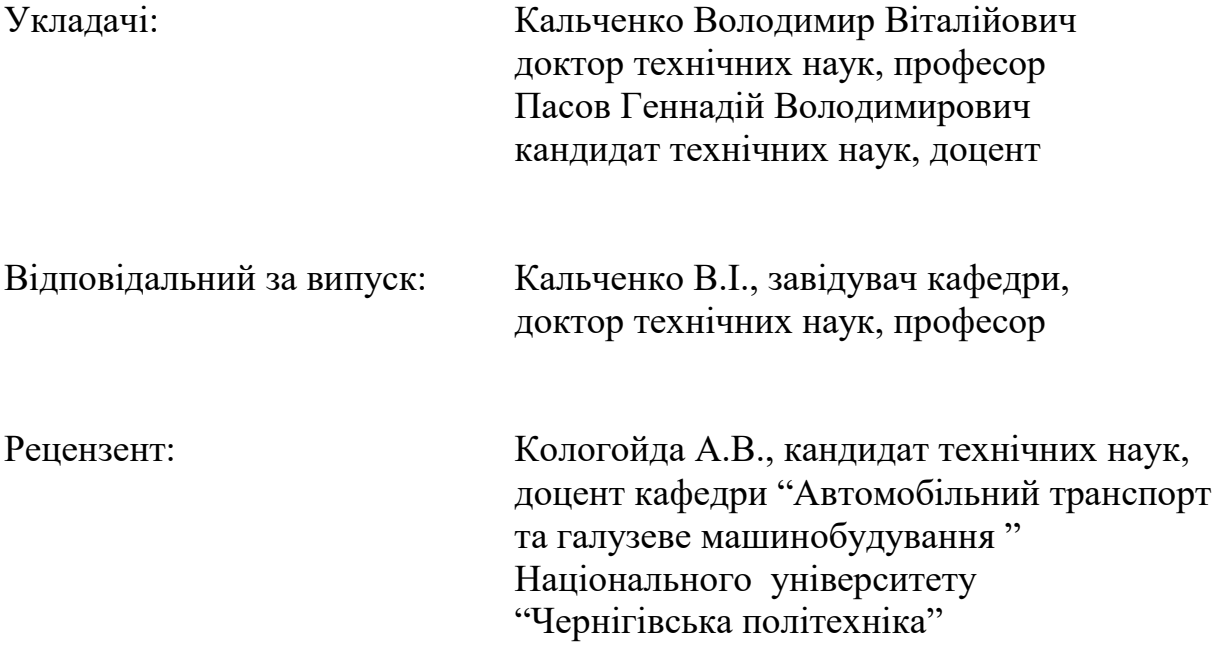

2

# **Практична робота №1.**

## **Побудова графіків**

1.1 Необхідно побудувати графік по точках (варіанти наведені у додатку).

(Необхідно змінити значення заданих параметрів  $Q_I$  та  $W_I$ )

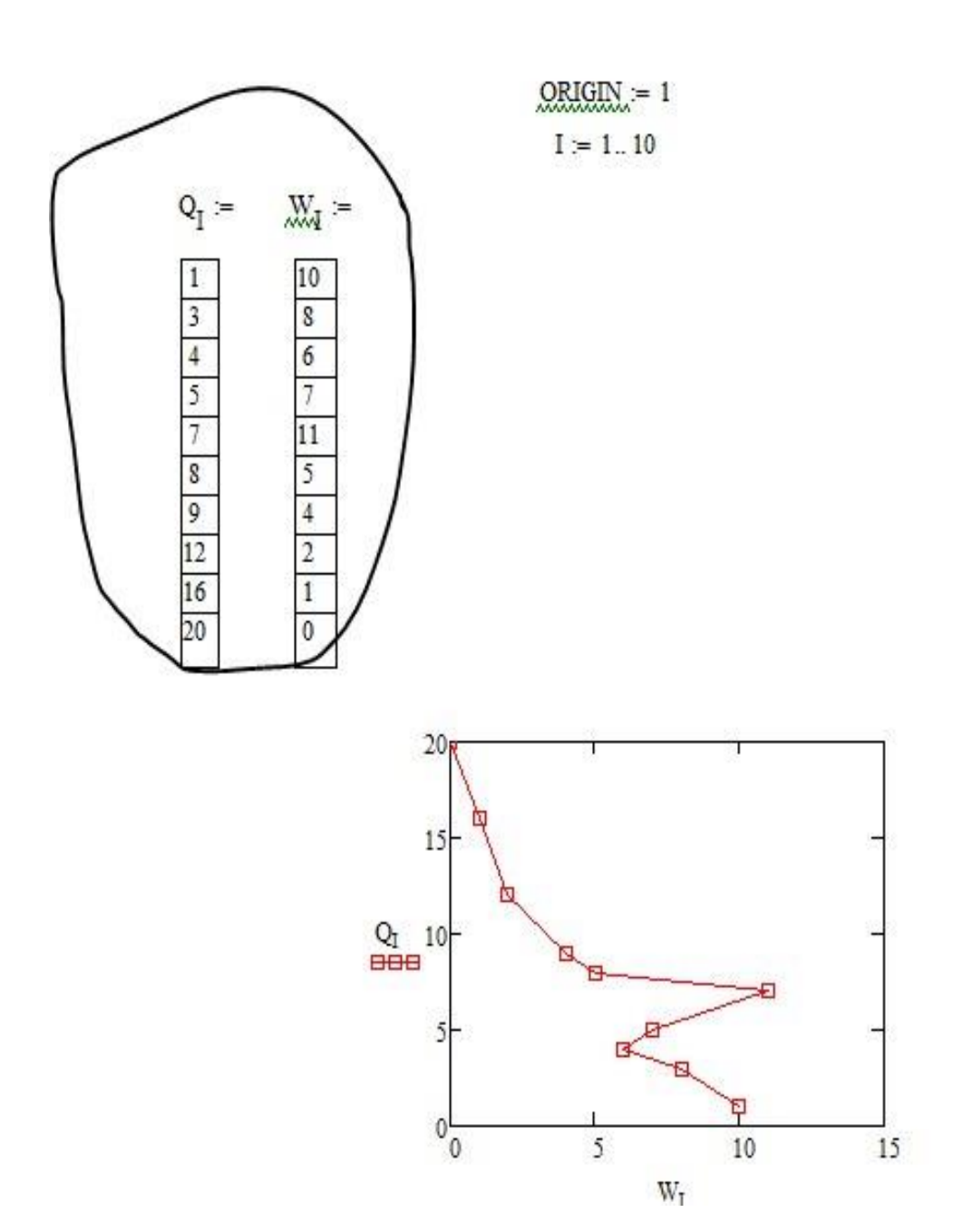

1.2 Необхідно побудувати графік заданої функції Необхідно записати іншу функцію (формулу)

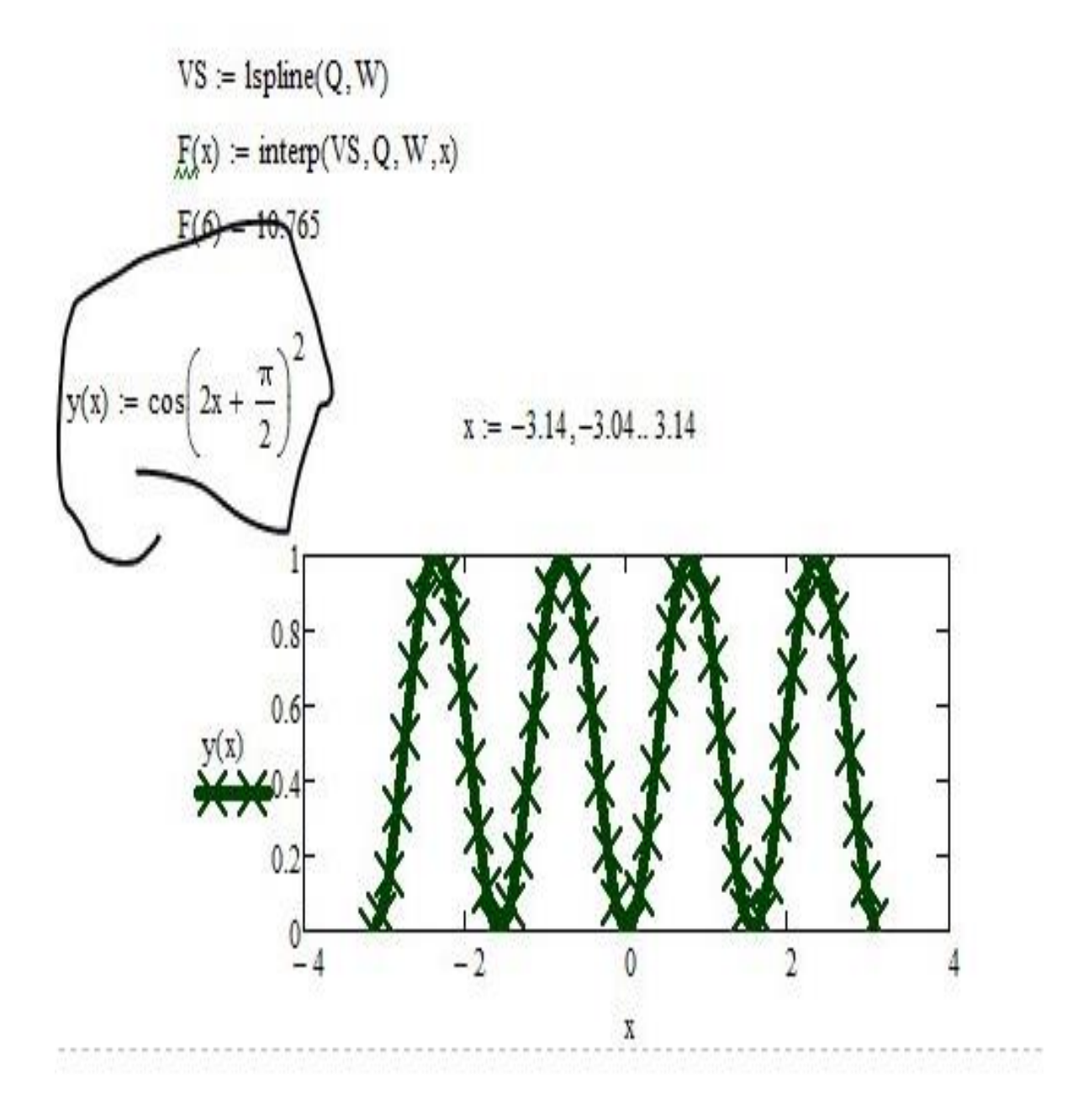

# **Практична робота №2.**

# **Застосування функції Хевісайда**

Необхідно змінити значення заданих параметрів a та b

$$
a = 12
$$
\n
$$
i_{1} = a + b
$$
\n
$$
i_{2} = a + b + a
$$
\n
$$
i_{3} = a + b + a
$$
\n
$$
i_{4} = 2(a + b)
$$
\n
$$
X(j) = 0 \cdot (1 - \Phi(j - i_{1})) + (j - a) \cdot [\Phi(j - i_{1}) - \Phi[j - (i_{2})]] - ... + (b) \cdot [\Phi[j - (i_{2})] - \Phi[j - (i_{3})]] + [(2 \cdot a + 2 \cdot b) - j] \cdot [\Phi[j - (i_{3})] - \Phi[j - (i_{4})]]
$$
\n
$$
Y(j) = j \cdot (1 - \Phi(j - i_{1})) + a \cdot [\Phi(j - i_{1}) - \Phi[j - (i_{2})]] - ... + (a + b + a - j) \cdot [\Phi[j - (i_{2})] - \Phi[j - (i_{3})]] + 0 \cdot [\Phi[j - (i_{3})] - \Phi[j - (i_{4})]]
$$
\n
$$
j = 0,0.01 \cdot \boxed{60} \qquad \text{and} \qquad \text{and} \qquad \text
$$

# **Практична робота №3.**

# **Побудова тривимірних фігур**

Необхідно змінити значення заданих параметрів

$$
M4(\phi) := \begin{pmatrix} 1 & 0 & 0 & 0 \\ 0 & \cos(\phi) & -\sin(\phi) & 0 \\ 0 & \sin(\phi) & \cos(\phi) & 0 \\ 0 & 0 & 0 & 1 \end{pmatrix}
$$

$$
M5(\psi) := \begin{pmatrix} \cos(\psi) & 0 & \sin(\psi) & 0 \\ 0 & 1 & 0 & 0 \\ -\sin(\psi) & 0 & \cos(\psi) & 0 \\ 0 & 0 & 0 & 1 \end{pmatrix}
$$

$$
M6(\theta) := \begin{pmatrix} \cos(\theta) & -\sin(\theta) & 0 & 0 \\ \sin(\theta) & \cos(\theta) & 0 & 0 \\ 0 & 0 & 1 & 0 \\ 0 & 0 & 0 & 0 \end{pmatrix}
$$

 $ORIGIN = 1$ 

$$
M1(q) := \begin{pmatrix} 0 \\ 0 \\ 0 \\ 0 \\ 1 \end{pmatrix}
$$

$$
M1(q) := \begin{pmatrix} 1 & 0 & 0 & q \\ 0 & 1 & 0 & 0 \\ 0 & 0 & 1 & 0 \\ 0 & 0 & 1 & 0 \\ 0 & 1 & 0 & q \\ 0 & 0 & 1 & 0 \\ 0 & 0 & 0 & 1 \end{pmatrix}
$$

$$
M3(q) := \begin{pmatrix} 1 & 0 & 0 & 0 \\ 0 & 1 & 0 & q \\ 0 & 0 & 1 & 0 \\ 0 & 0 & 1 & q \\ 0 & 0 & 1 & q \\ 0 & 0 & 0 & 1 \end{pmatrix}
$$

Для куба змінити розміри граней

x0, y0, z0 – початкові значення граней куба, відкладених на осях x, y, z. x1, y1, z1 – кінцеві значення граней куба, відкладених на осях x, y, z.

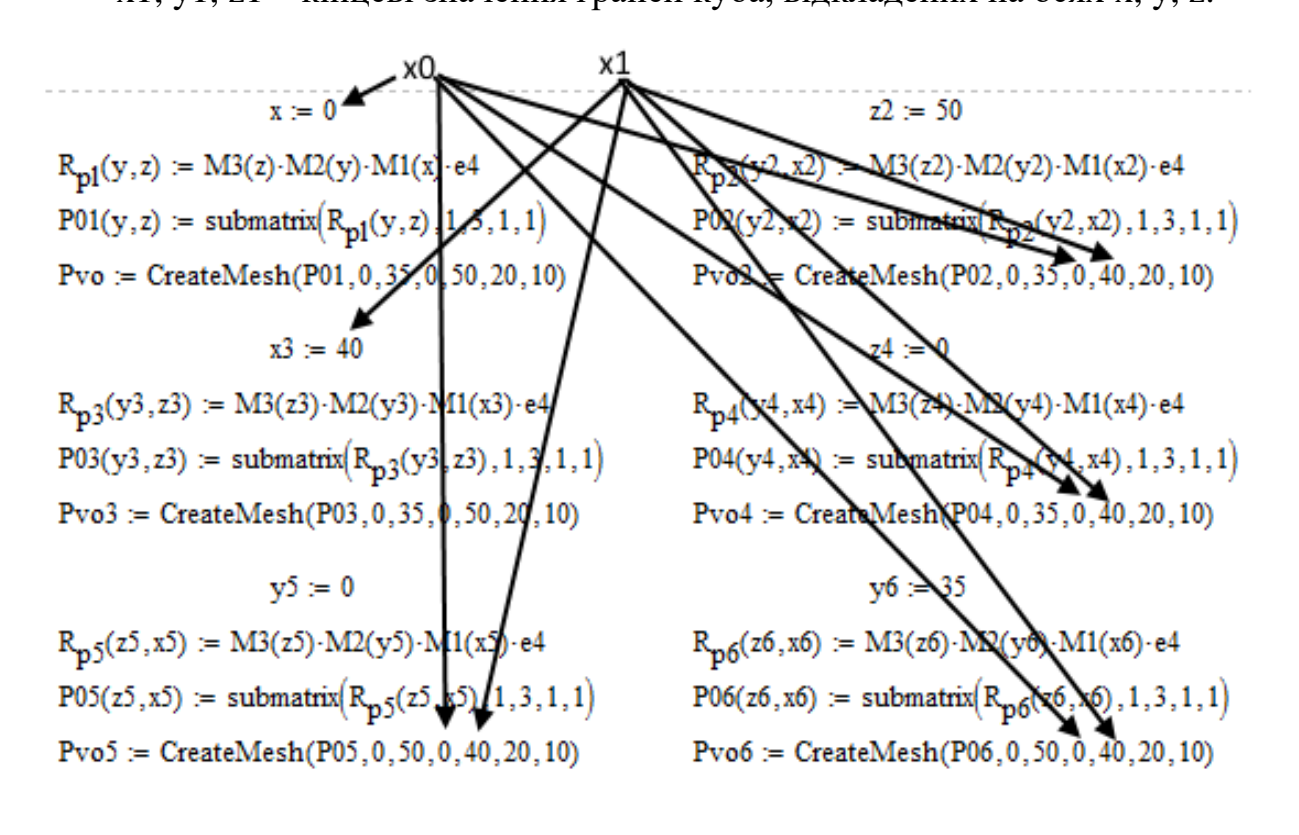

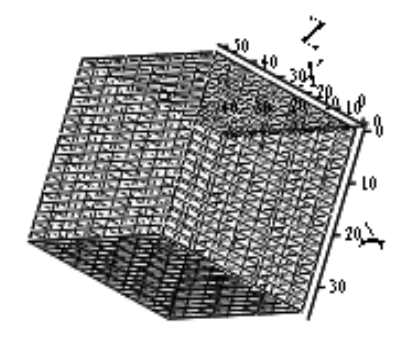

÷

Pvo, Pvo2, Pvo3, Pvo4, Pvo5, Pvo6

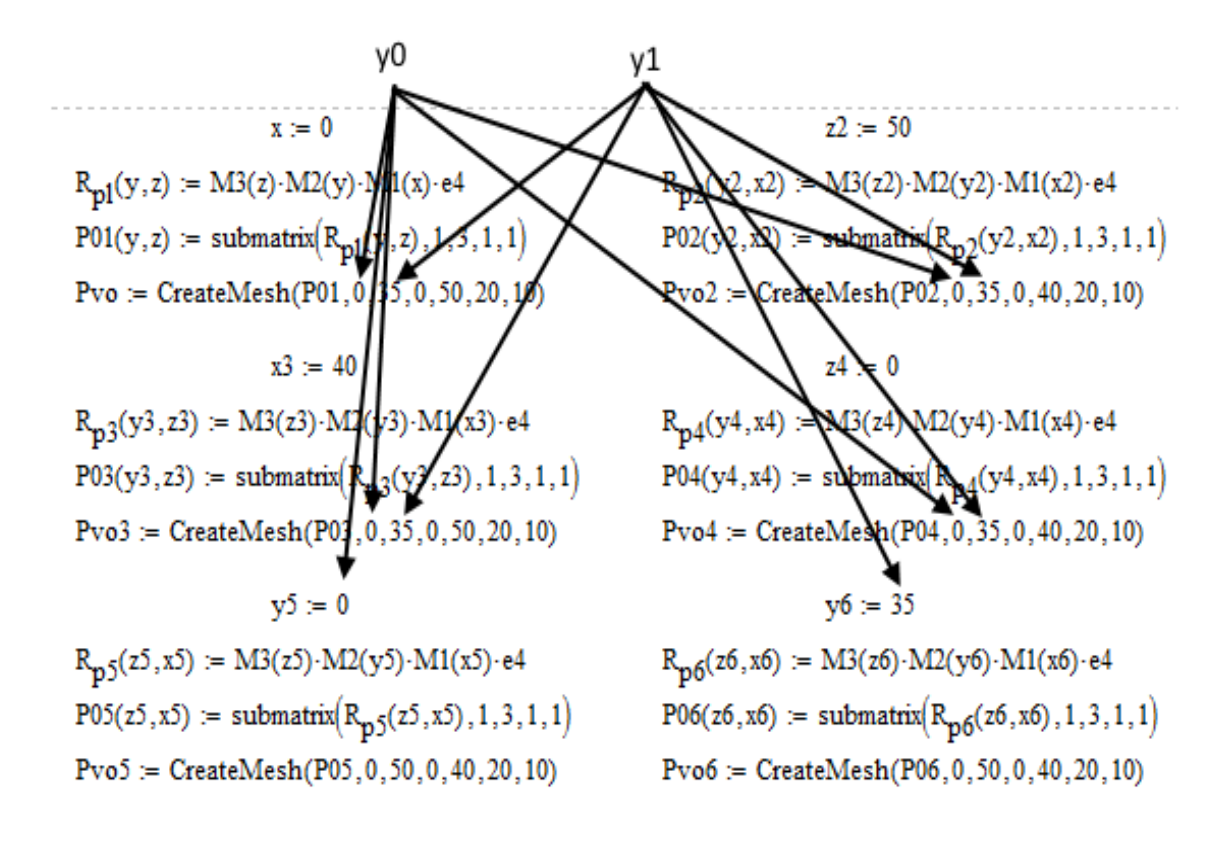

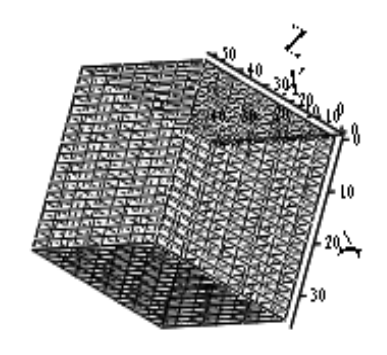

÷

Pvo, Pvo2, Pvo3, Pvo4, Pvo5, Pvo6

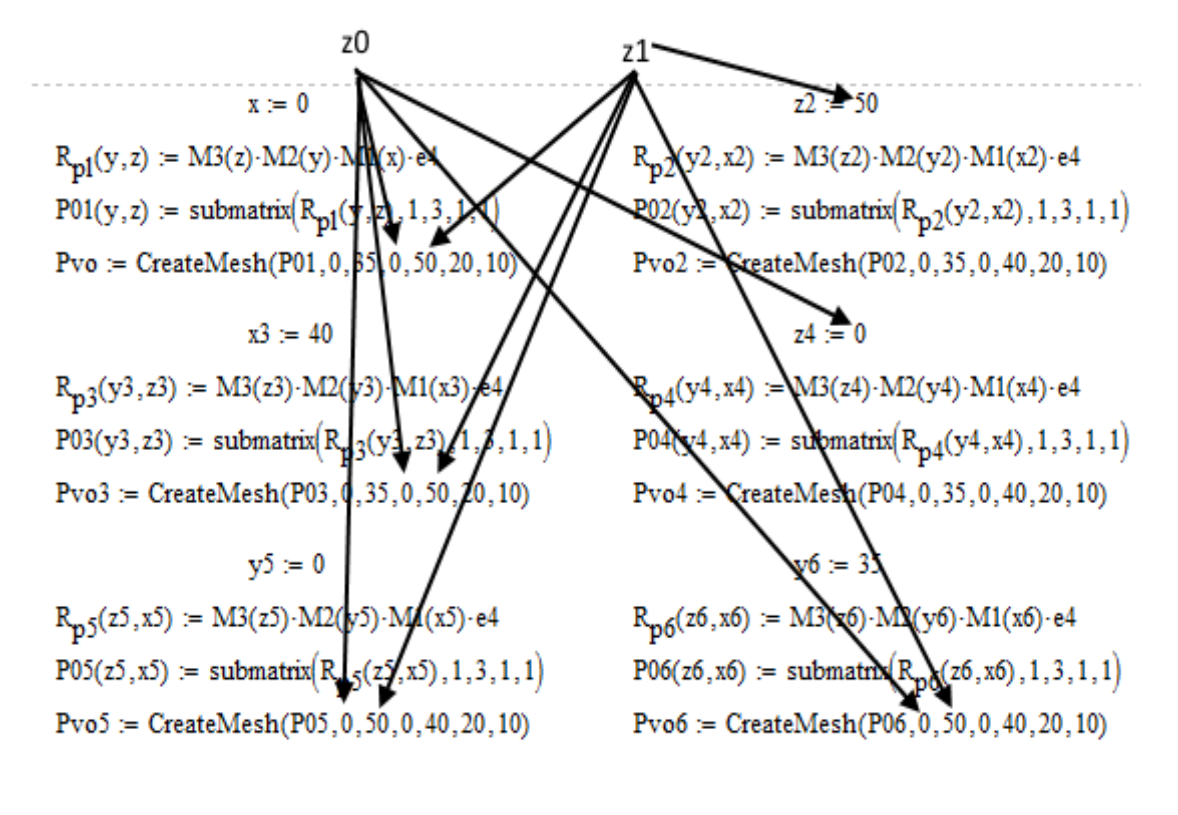

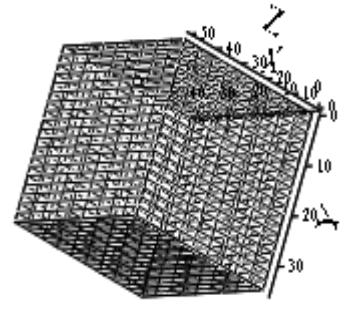

÷

Pvo, Pvo2, Pvo3, Pvo4, Pvo5, Pvo6

Для сфери необхідно змінити радіус та кути (в радіанах, окрім 0)

R<sub>p1</sub>(φ,ψ) := M5(ψ)·M4(φ)·M2(R)·e4  
\nR01(φ,ψ) = submatrix(R<sub>p1</sub>(φ,ψ), 1, 3, 1, 1)  
\nR<sub>XXR</sub> = CreateMesh(P01, 0, π, 0, 
$$
\frac{\pi}{2}
$$
, 200, 200)

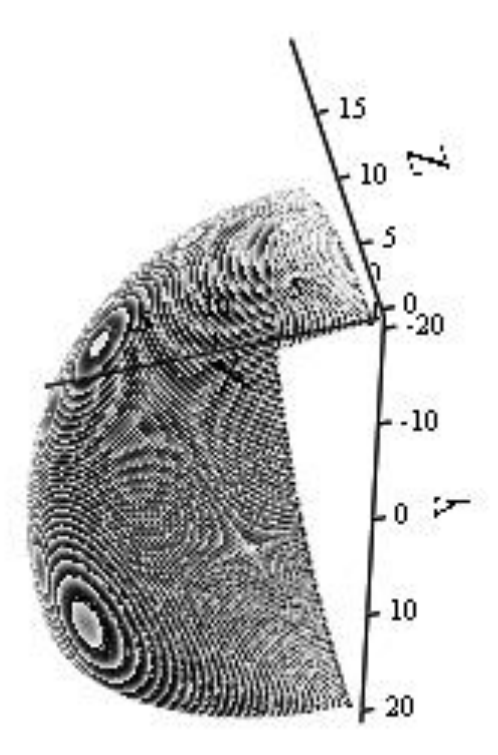

Pvo

Для конуса необхідно змінити конусність R=k·h (в прикладі k=2), а також межі h (в прикладі вони підкреслені 0 та 25)

> $R(h) \approx 2 \cdot h$  $R_{\text{split}}(\phi, h) := M1(h) \cdot M4(\phi) \cdot M2(R(h)) \cdot e4$  $P_{\text{max}}^{0,1}(\phi, h) := \text{submatrix}\Big(R_{pl}(\phi, h), 1, 3, 1, 1\Big)$  $P_{\text{WOMO}}$  = CreateMesh(P01, 0, 2 $\pi$ , 0, 25, 50, 100) 40  $-20$  $\mathbf{0}$   $\mathbf{\rightarrow}$  $-20$  $-40$  $-40$  $-20$  $\mathbf 0$  $20\,$ 40

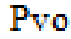

# **Практична робота №4.**

# **Знаходження лінії контакту інструмента та деталі**

Необхідно змінити радіус інструмента R, радіус деталі r, подачу S, висоту шліфувального круга B, та кут ψ.

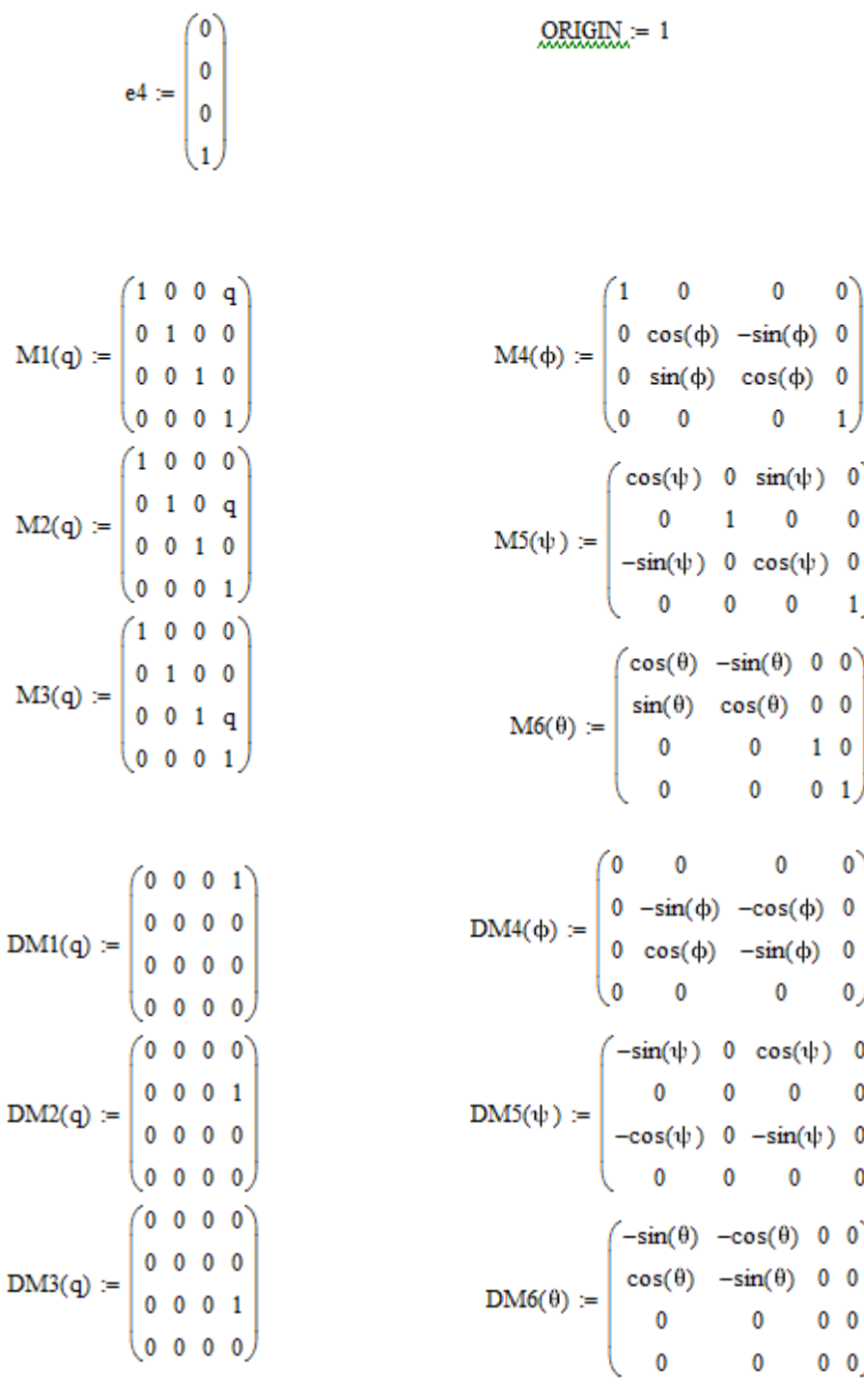

12

R<sub>2</sub> $:=$ **100**  $r := 10$  yc = R + r  $S_2 := 1$   $p := \frac{S}{2\pi}$  B = 20  $\psi := 1$  deg

 $P1(B, \theta) := M3(B) \cdot M6(\theta) \cdot M2(R) \cdot e4$  $P01(B, \theta) :=$  submatrix( $P1(B, \theta), 1, 3, 1, 1$ ) Pvo := CreateMesh(P01,  $0, B, 0, 2\pi, 20, 100$ )

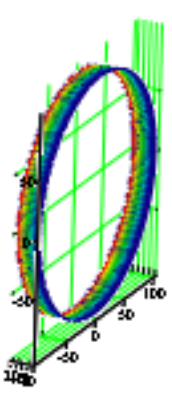

$$
\mathbf{P} \mathbf{vo}
$$

 $P0(\theta d, B, \theta) := M3(\theta d \cdot p) \cdot M6(\theta d) \cdot M2(-yc) \cdot M5(\psi) \cdot P1(B, \theta)$  $PQ(\theta d, B, \theta) := M3(\theta d \cdot p) \cdot M6(\theta d) \cdot M2(-yc) \cdot M5(\psi) \cdot M6(\theta) \cdot M3(B) \cdot M2(R) \cdot e4$  $Pz(\theta d, B, \theta) := MJ(\theta d \cdot p) \cdot M6(\theta d) \cdot M2(-yc) \cdot M5(\psi) \cdot M6(\theta) \cdot DM3(B) \cdot M2(R) \cdot e4$  $P_{Z}(\theta d, B, \theta)$  := submatrix( $P_{Z}(\theta d, B, \theta)$ , 1, 3, 1, 1)

$$
Pz(\theta d, B, \theta) := M3(\theta d \cdot p) \cdot M6(\theta d) \cdot M2(-yc) \cdot M5(\psi) \cdot M6(\theta) \cdot DM3(B) \cdot M2(R) \cdot e4
$$
  
\n
$$
Pz(\theta d, B, \theta) := \text{submatrix}(Pz(\theta d, B, \theta), 1, 3, 1, 1)
$$
  
\n
$$
P\theta(\theta d, B, \theta) := M3(\theta d \cdot p) \cdot M6(\theta d) \cdot M2(-yc) \cdot M5(\psi) \cdot DM6(\theta) \cdot M3(B) \cdot M2(R) \cdot e4
$$
  
\n
$$
P\theta(\theta d, B, \theta) := \text{submatrix}(P\theta(\theta d, B, \theta), 1, 3, 1, 1)
$$

 $Nob(\theta d, B, \theta) := Pz(\theta d, B, \theta) \times P\theta(\theta d, B, \theta)$ 

$$
nob(\theta d,B,\theta)\coloneqq\frac{\text{Nob}(\theta d,B,\theta)}{\sqrt{\left(\text{Nob}(\theta d,B,\theta)_{1}\right)^{2}+\left(\text{Nob}(\theta d,B,\theta)_{2}\right)^{2}+\left(\text{Nob}(\theta d,B,\theta)_{3}\right)^{2}}}
$$

 $M(\theta d, B, \theta)$  := submatrix(nob( $\theta d, B, \theta$ ), 1, 3, 1, 1)

vektor otnositelnoi skorosti

 $v(\theta d, B, \theta) := p \cdot DM3(\theta d \cdot p) \cdot M6(\theta d) \cdot M2(-yc) \cdot M5(\psi) \cdot M6(\theta) \cdot M3(B) \cdot M2(R) \cdot e4 \dots$ + M3( $\theta$ d·p)·DM6( $\theta$ d)·M2(-yc)·M5( $\psi$ )·M6( $\theta$ )·M3(B)·M2(R)·e4

 $\mathcal{M}(\theta \mathbf{d}, \mathbf{B}, \theta) := \text{submatrix}(v(\theta \mathbf{d}, \mathbf{B}, \theta), 1, 3, 1, 1)$ 

 $a := 20$   $B_{min} := -10$   $B_{max} := 10$ 

$$
TK \coloneqq \begin{cases} \theta \leftarrow 0 \\ \text{for } j \in 0.. \, a \\ \\ B \leftarrow B_{min} + \left( \frac{B_{max} - B_{min}}{a} \right) j \\ \\ U \leftarrow \text{root}(V(0, B, \theta) \cdot N(0, B, \theta), \theta) \\ \\ M^{\zeta j + 1} \rightleftharpoons \begin{pmatrix} B \\ \\ U \end{pmatrix} \\ M^T \end{cases}
$$

|        |    | 1     | $\overline{2}$         |
|--------|----|-------|------------------------|
|        | 1  | $-10$ | $-1.587 \cdot 10^{-3}$ |
|        | 2  | -9    | $-1.428 \cdot 10^{-3}$ |
|        | з  | -8    | $-1.269 \cdot 10^{-3}$ |
| $TK =$ | 4  | -7    | $-1.111 \cdot 10^{-3}$ |
|        | 5  | -6    | $-9.521 \cdot 10^{-4}$ |
|        | 6  | -5    | $-7.934 \cdot 10^{-4}$ |
|        | 7  | -4    | $-6.347 \cdot 10^{-4}$ |
|        | 8  | -3    | $-4.761 \cdot 10^{-4}$ |
|        | 9  | -2    | $-3.174 \cdot 10^{-4}$ |
|        | 10 | -1    | $-1.587 \cdot 10^{-4}$ |
|        | 11 | 0     | 0                      |
|        | 12 | 1     | $1.587 \cdot 10^{-4}$  |
|        | 13 | 2     | $3.174 \cdot 10^{-4}$  |
|        | 14 | 3     | $4.761 \cdot 10^{-4}$  |
|        | 15 | 4     | $6.347 \cdot 10^{-4}$  |
|        | 16 | 5     |                        |

Bmin=Bmax=B/2

$$
Tk(z) := \text{interp}\left(\text{cspline}\left(TK^{\langle 1 \rangle}, TK^{\langle 2 \rangle}\right), TK^{\langle 1 \rangle}, TK^{\langle 2 \rangle}, z\right)
$$

 $\underline{B}_{av} = -10, -9.999...10$ 

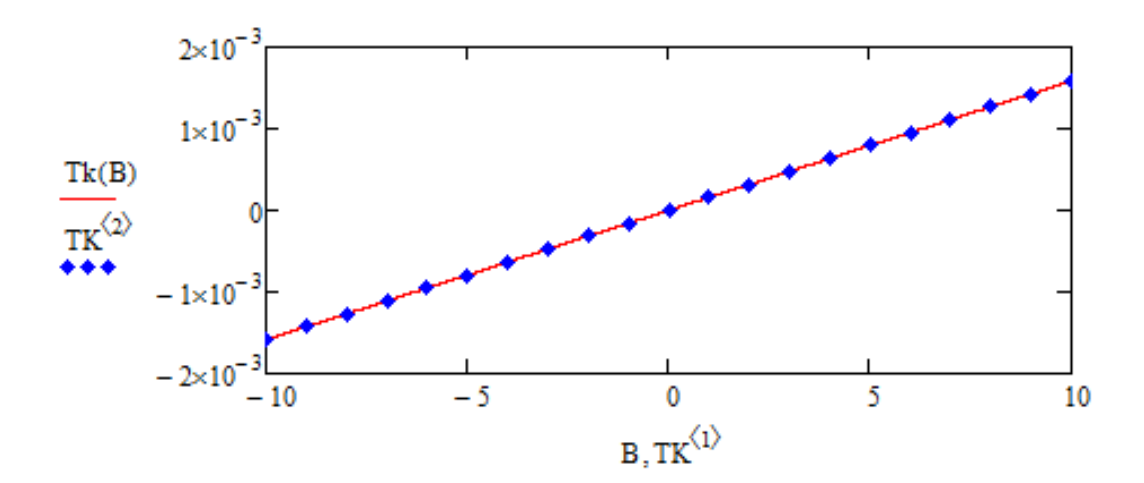

### Додаток

### Варіанти завдань

Варіанти завдань до практичної роботи №1 – Побудова графіків

#### Варіант 1

Побудувати графік

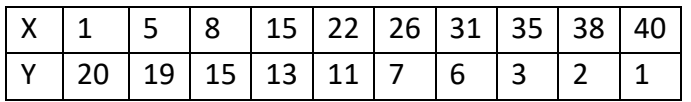

Визначити значення Y при X=17.

Побудувати графік функції  $y = \sin |2x + \frac{\pi}{2}|$ J  $\left(2x+\frac{\pi}{2}\right)$  $\setminus$  $=\sin\left(2x+\right)$ 2  $y = \sin \left( 2x + \frac{\pi}{2} \right)$  на проміжку (- $\pi$ ;  $\pi$ ).

### Варіант 2

#### Побудувати графік

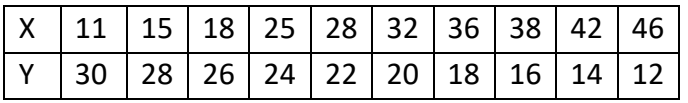

Визначити значення Y при X=30.

Побудувати графік функції  $y = cos \left| 2x + \frac{\pi}{2} \right|$ J  $\left(2x+\frac{\pi}{2}\right)$  $\setminus$  $=\cos\left(2x+\right)$ 2  $y = \cos \left( 2x + \frac{\pi}{2} \right)$  на проміжку (- $\pi$ ;  $\pi$ ).

#### Варіант 3

#### Побудувати графік

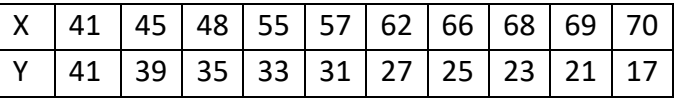

Визначити значення Y при X=56.

Побудувати графік функції *y* = *tg* (4*x* + ) на проміжку (-π; π).

#### Варіант 4

#### Побудувати графік

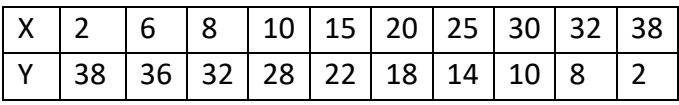

Визначити значення Y при X=17.

Побудувати графік функції  $y = (x+2)^2 + 20$  на проміжку (-10; 10).

| варіант |  |
|---------|--|
|         |  |
|         |  |

Побудувати графік

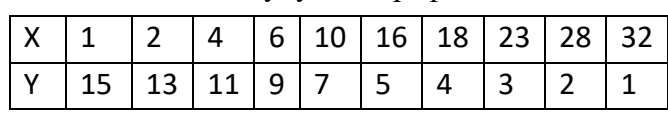

Визначити значення Y при X=20.

Побудувати графік функциї 
$$
y = \sin\left(4x + \frac{\pi}{4}\right)
$$
 на проміжку (-2π; 2π).

Варіант 6

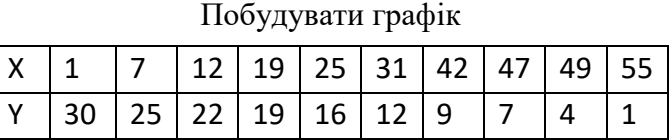

Визначити значення Y при X=35.

Побудувати графік функциї 
$$
y = cos(4x + \frac{\pi}{4})
$$
 на проміжку (-2π; 2π).

#### Варіант 7

Побудувати графік

| X   101   105   108   115   122   126   131   135   138   140 |  |  |  |  |  |
|---------------------------------------------------------------|--|--|--|--|--|
| Y   101   98   95   92   87   85   83   79   77   75          |  |  |  |  |  |

Визначити значення Y при X=120.

Побудувати графік функциї 
$$
y = tg \left(2x + \frac{\pi}{4}\right)
$$
 на проміжку (-π; π).

#### Варіант 8

Побудувати графік

|  |  |  |  | $Y$ 62 60 55 50 46 42 38 32 30 20 |  |
|--|--|--|--|-----------------------------------|--|

Визначити значення Y при X=77.

Побудувати графік функції у $=(x-3)^2 + 50$  на проміжку (-5; 5).

#### Варіант 9

#### Побудувати графік

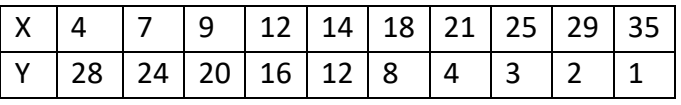

Визначити значення Y при X=16.

Побудувати графік функції  $y = \sin \left| \frac{x}{t} + \frac{y}{t} \right|$ J  $\left(\frac{x}{4} + \frac{\pi}{4}\right)$  $\setminus$  $=\sin\left(\frac{x}{t}\right)$ 4 4  $y = \sin\left(\frac{x}{x} + \frac{\pi}{x}\right)$  на проміжку (-8 $\pi$ ; 8 $\pi$ ).

#### Варіант 10

#### Побудувати графік

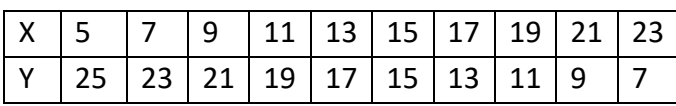

Визначити значення Y при X=10.

Побудувати графік функції  $y = cos \left| \frac{x}{x} + \frac{n}{x} \right|$ J  $\left(\frac{x}{t}+\frac{\pi}{t}\right)$  $\setminus$  $=\cos\left(\frac{x}{t}\right)$ 4 4  $y = \cos\left(\frac{x}{x} + \frac{\pi}{x}\right)$  на проміжку (-8 $\pi$ ; 8 $\pi$ ).

#### Варіант 11

#### Побудувати графік

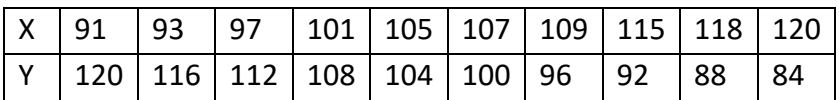

Визначити значення Y при X=110.

Побудувати графік функції  $y = tg \left( \frac{x}{t} + \frac{h}{g} \right)$ J  $\left(\frac{x}{4} + \frac{\pi}{2}\right)$  $\setminus$  $= tg\left(\frac{x}{t+1}\right)$ 4 2  $y = tg\left(\frac{x}{t} + \frac{\pi}{t}\right)$  на проміжку (- $\pi$ ;  $\pi$ ).

### Варіант 12

Побудувати графік

| x   150   155   160   175   182   189   193   197   199   200                                                          |  |  |  |  |  |
|----------------------------------------------------------------------------------------------------|--|--|--|--|--|
| $\mid$ Y $\mid$ 150 $\mid$ 140 $\mid$ 135 $\mid$ 130 $\mid$ 122 $\mid$ 118 $\mid$ 112 $\mid$ 105 $\mid$ 102 $\mid$ 100 |  |  |  |  |  |

Визначити значення Y при X=180.

Побудувати графік функції  $y = (x+1)^3 + 30$  на проміжку (-5; 5).

Варіант 13

Побудувати графік

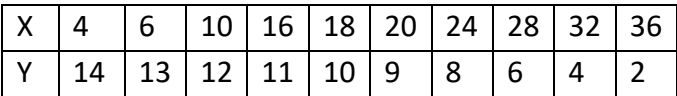

Визначити значення Y при X=15.

Побудувати графік функції  $y = \sin \left| \frac{x}{2} + \frac{h}{2} \right|$ J  $\left(\frac{x}{2} + \frac{\pi}{2}\right)$  $\setminus$  $=\sin\left(\frac{x}{2}+\right)$  $2^{\degree}$  2  $y = \sin\left(\frac{x}{2} + \frac{\pi}{2}\right)$  на проміжку (-2 $\pi$ ; 2 $\pi$ ).

#### Варіант 14

### Побудувати графік

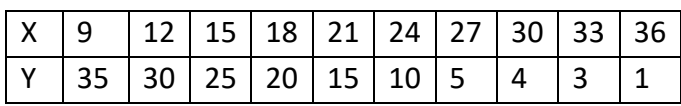

Визначити значення Y при X=25.

Побудувати графік функциї 
$$
y = cos\left(\frac{x}{2} + \frac{\pi}{2}\right)
$$
 на проміжку (-2π; 2π).

#### Варіант 15

#### Побудувати графік

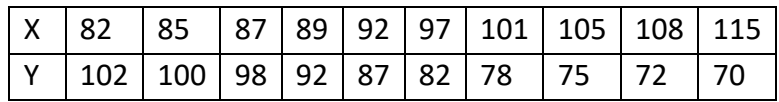

Визначити значення Y при X=100.

Побудувати графік функий 
$$
y = tg\left(\frac{x}{5} + \pi\right)
$$
 на проміжку (-2π; 2π).

Варіант 16

### Побудувати графік

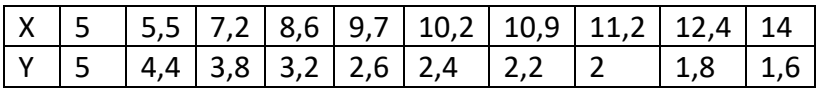

Визначити значення Y при X=10.

 $\Pi$ обудувати графік функції  $y = e^{-x+1} + 20$  на проміжку (-5; 5).

#### Варіант 17

#### Побудувати графік

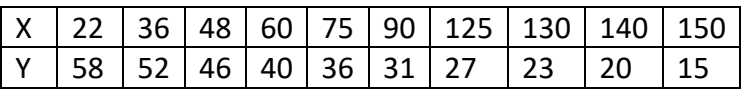

Визначити значення Y при X=80.

Побудувати графік функції  $y = (x+5)^{1/3} + 20$  на проміжку (-25; 25).

### Варіант 18

#### Побудувати графік

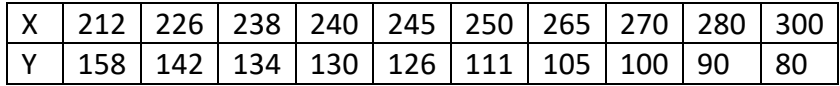

Визначити значення Y при X=255.

Побудувати графік функції  $y = e^{-x+1} + 30$  на проміжку (-5; 5).

#### Варіант 19

Побудувати графік

Визначити значення Y при X=5.

Побудувати графік функції  $y = 5/x + 20$  на проміжку (-5; 5).

### Варіант 20

### Побудувати графік

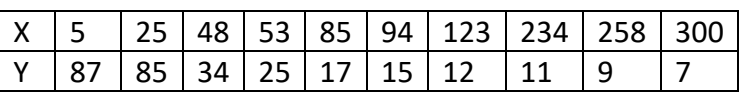

Визначити значення Y при X=90.

Побудувати графік функції у = 5 $/x^2$  + 20 на проміжку (-15; 15).

#### Варіант 21

Побудувати графік

|  |  |  |  | $x   2   4   8   16   32   64   128   256   384   512$ |  |
|--|--|--|--|--------------------------------------------------------|--|
|  |  |  |  | Y   50   45   40   35   30   25   20   15   10   5     |  |

Визначити значення Y при X=50.

 $\Pi$ обудувати графік функції  $y = 0,5^X + 30$  на проміжку (-5; 5).

### **Рекомендована література**

1. Основи технологій обробки поверхонь деталей машин: підручник / В.А. Кирилович, П.П. Мельничук, В.А. Яновський; за ред. В.А. Кириловича. – Житомир: Видавець О.О. Євенок, 2017. – 266 с.

2. Процеси механічної обробки та їх еволюція. Конспект лекцій для студентів всіх форм навчання спеціальності 131 «Прикладна механіка» спеціалізації «Технології машинобудування» галузі знань «Механічна інженерія» / Укл. ст. викл. Кучугуров М.В. – Запоріжжя: ЗНТУ, 2019 – 116 с.

3. Збірник наукових праць Х Всеукраїнської науково-технічної конференції з міжнародною участю «Процеси механічної обробки, верстати та інструмент», 6–9 листопада 2019 року. ̶Житомир : Державний університет «Житомирська політехніка», 2019. – 211 с.

4. Фізичні засади формоутворення прецизійних поверхонь під час механічної обробки неметалевих матеріалів / Ю.Д. Філатов, В.І. Сідорко, О.Ю. Філатов, С.В. Ковалев. – К. : Наук. думка, 2017. – 248 с.

5. Практикум з навчальної дисципліни «Технологічні основи сільськогосподарського машинобудування»: Навчальний посібник/ Веселовська Н.Р., Шаргородський С.А., Руткевич В.С., Моторна О.О. – Вінниця: ТВОРИ,  $2020. - 354$  c.

21

# ЗМІСТ

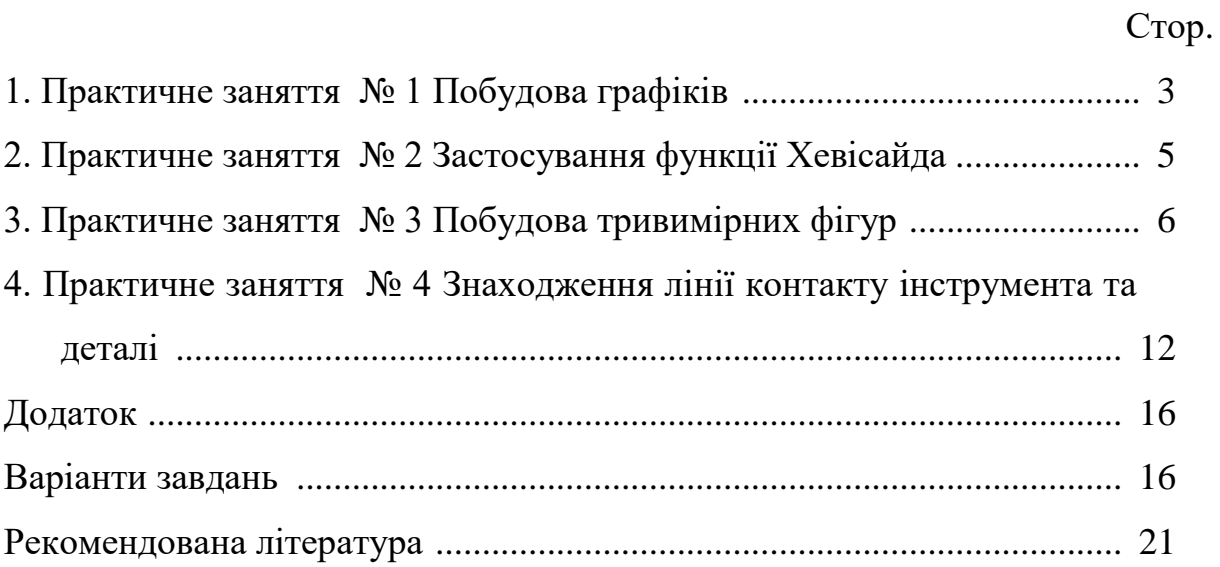